# **Infrastructure - Story #3932**

# **DataONE Python products documentation**

2013-08-21 15:10 - Roger Dahl

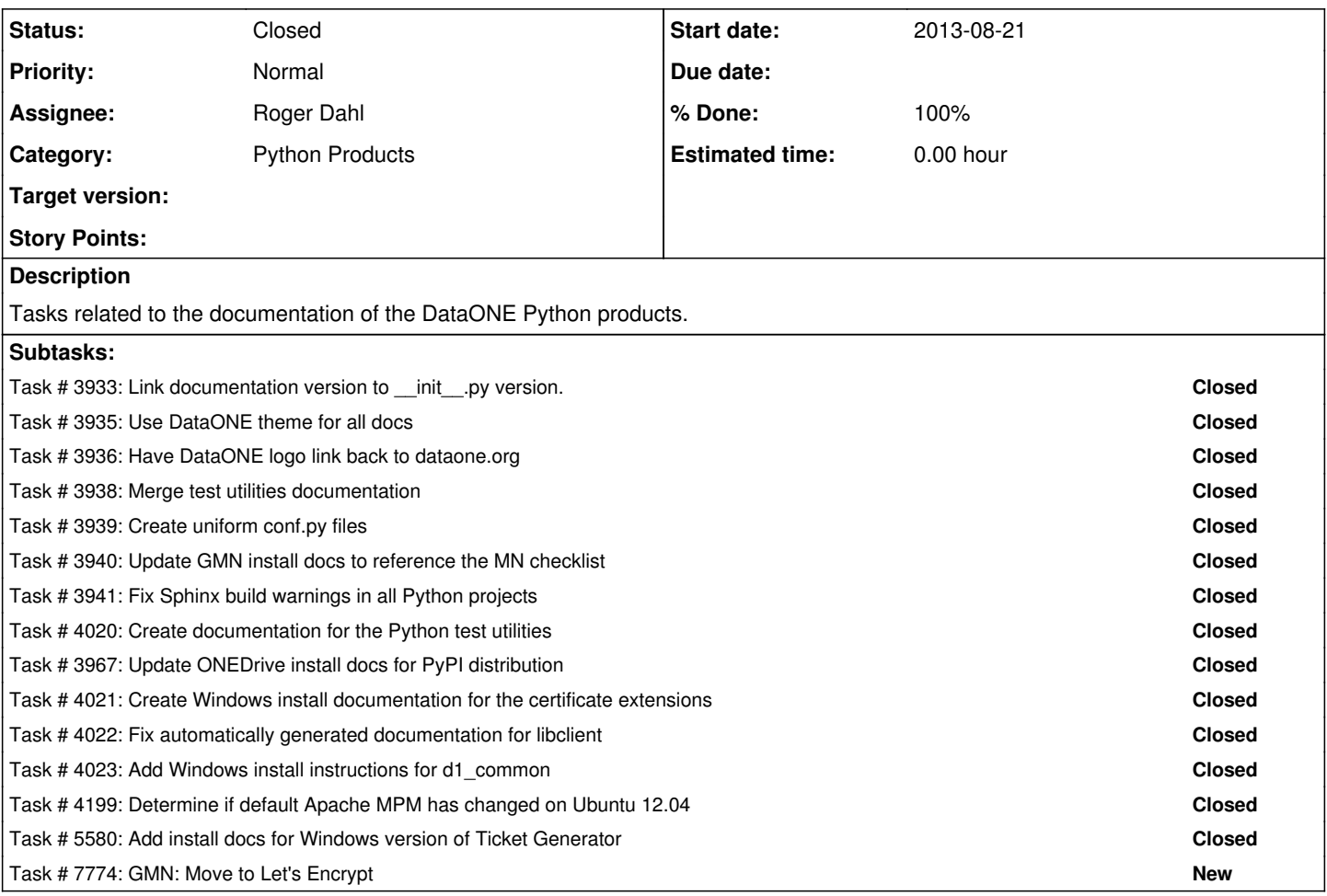

### **History**

### **#1 - 2013-08-22 16:25 - Roger Dahl**

*- Description updated*

#### **#2 - 2014-10-01 21:29 - Dave Vieglais**

*- Status changed from New to Closed*